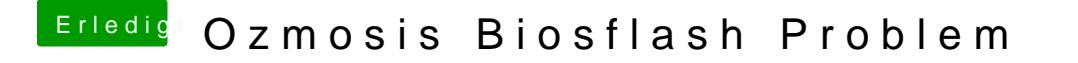

Beitrag von metasynth vom 1. November 2018, 21:37

ich hatte eine eigene defaults.plist auf der efi.

nein hatte den dvi monitor angeschlossen, als einzigen monitor.